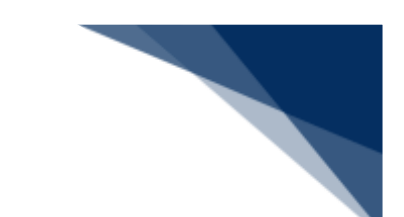

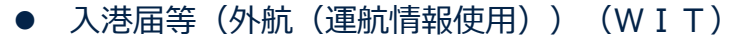

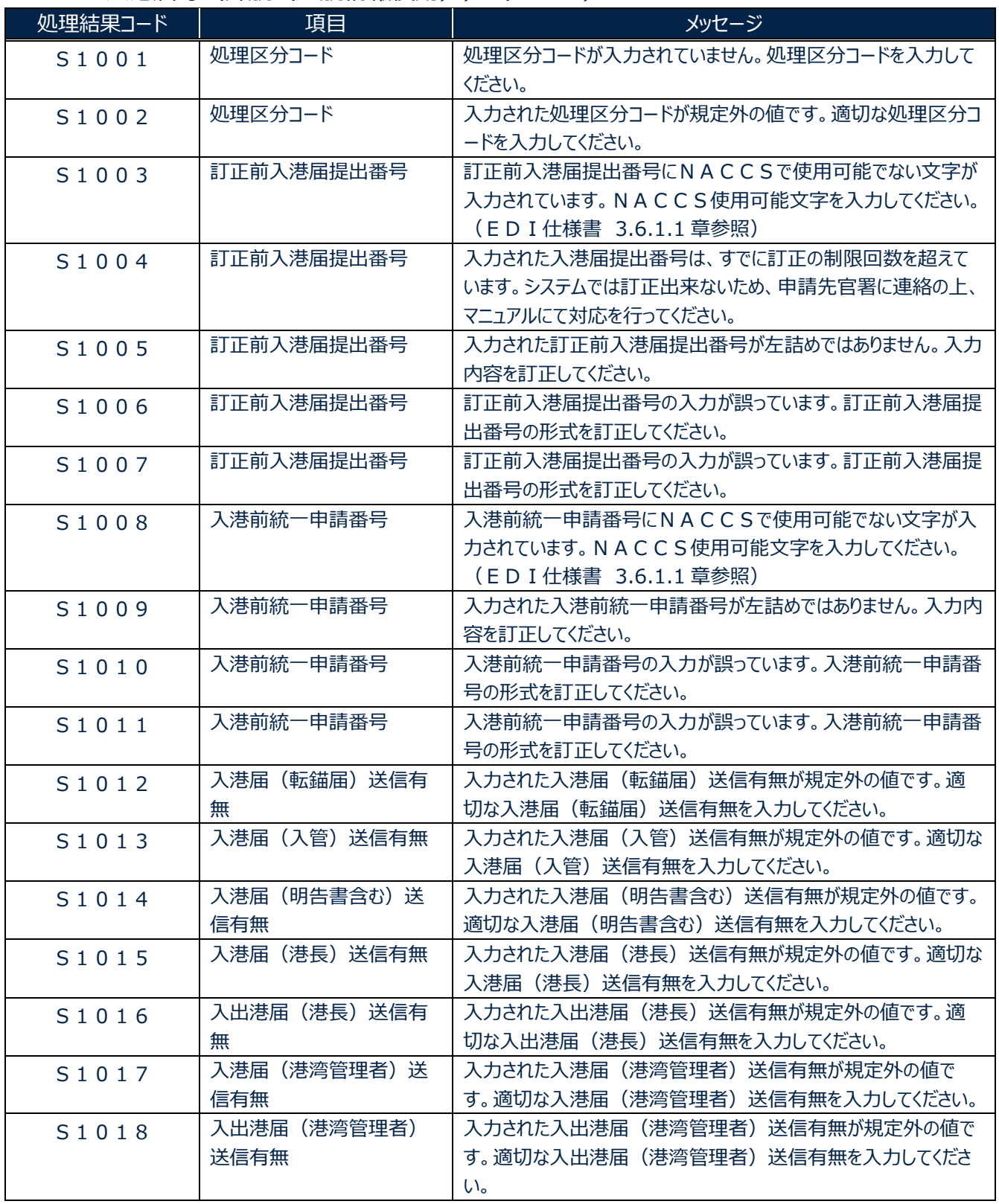

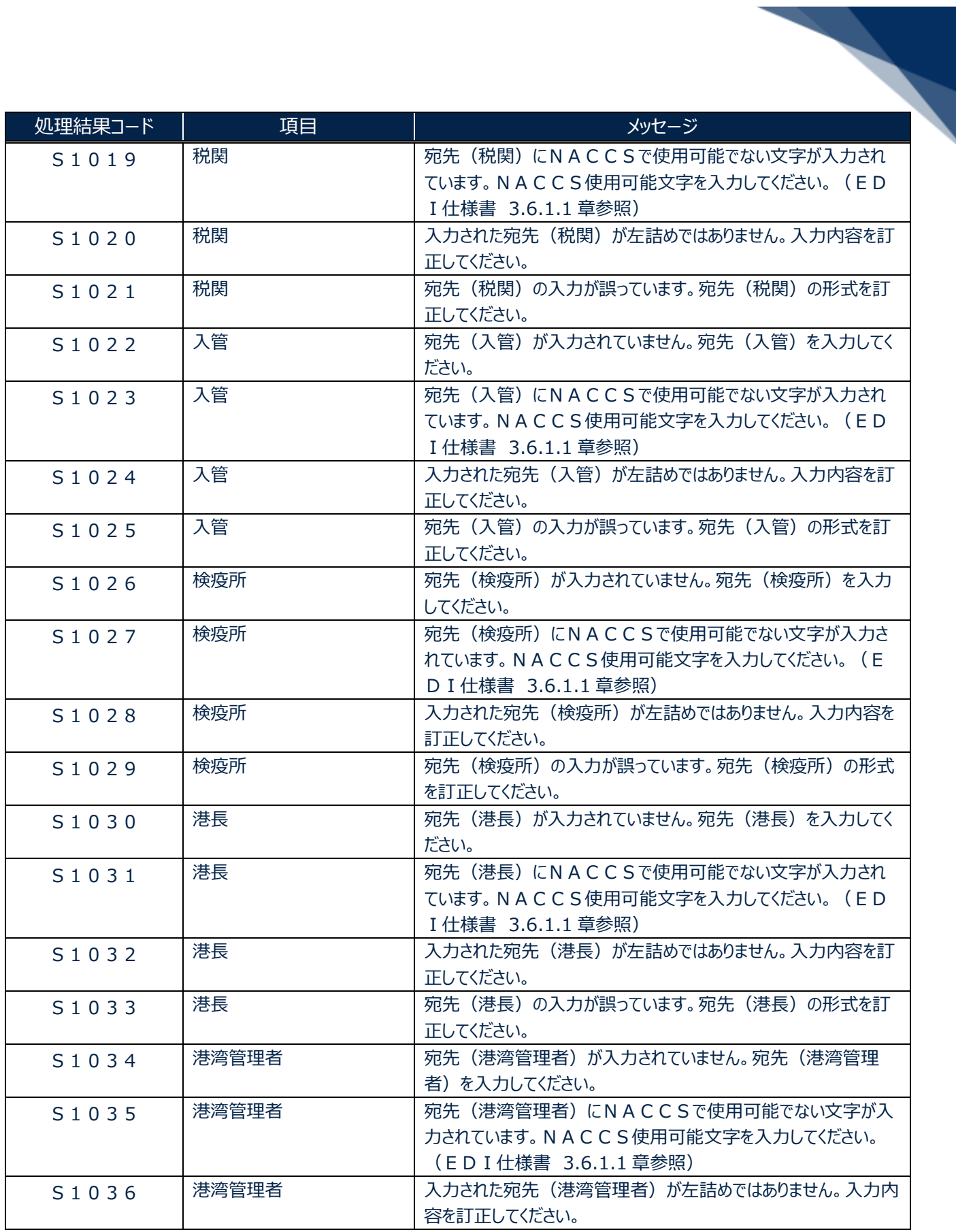

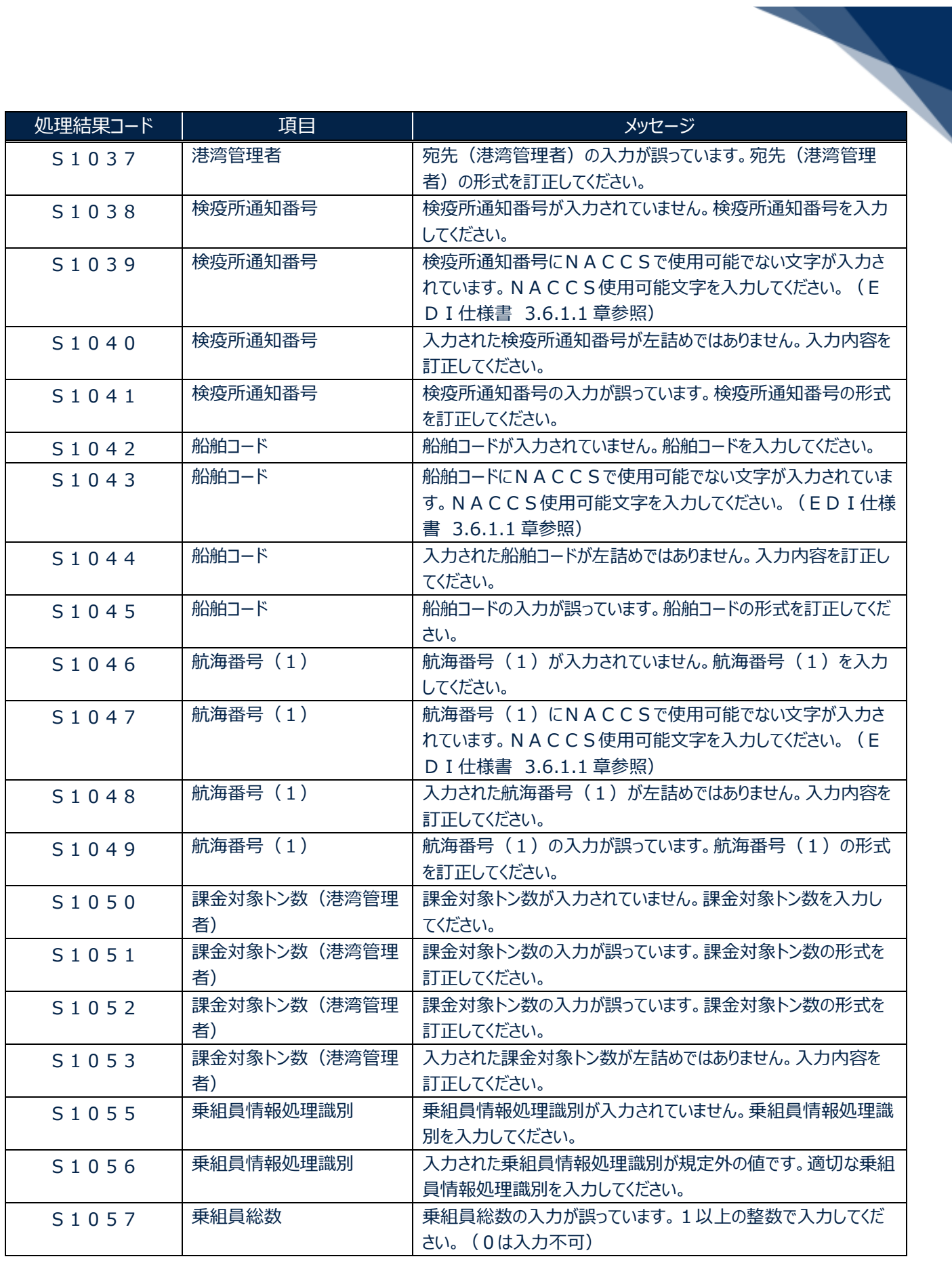

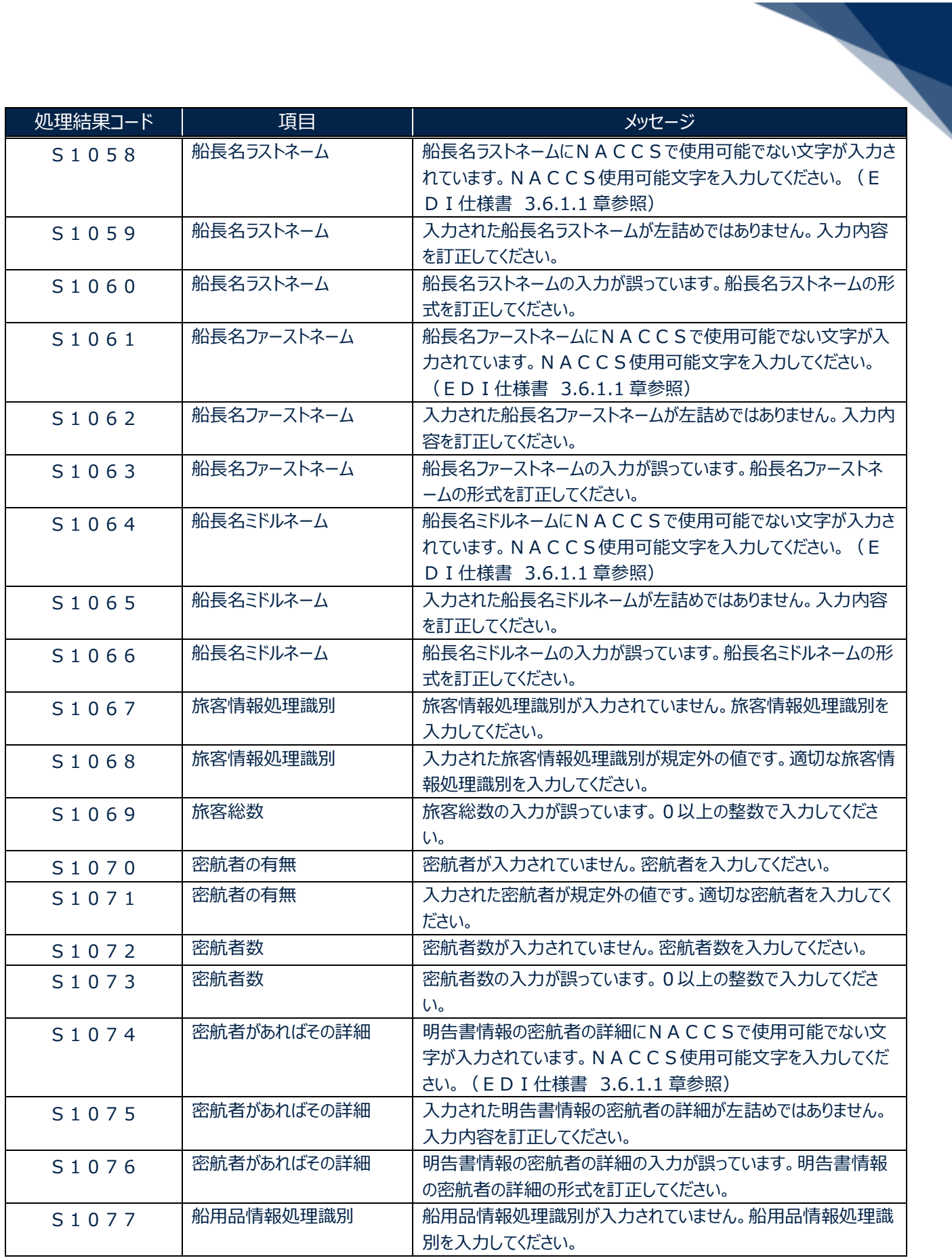

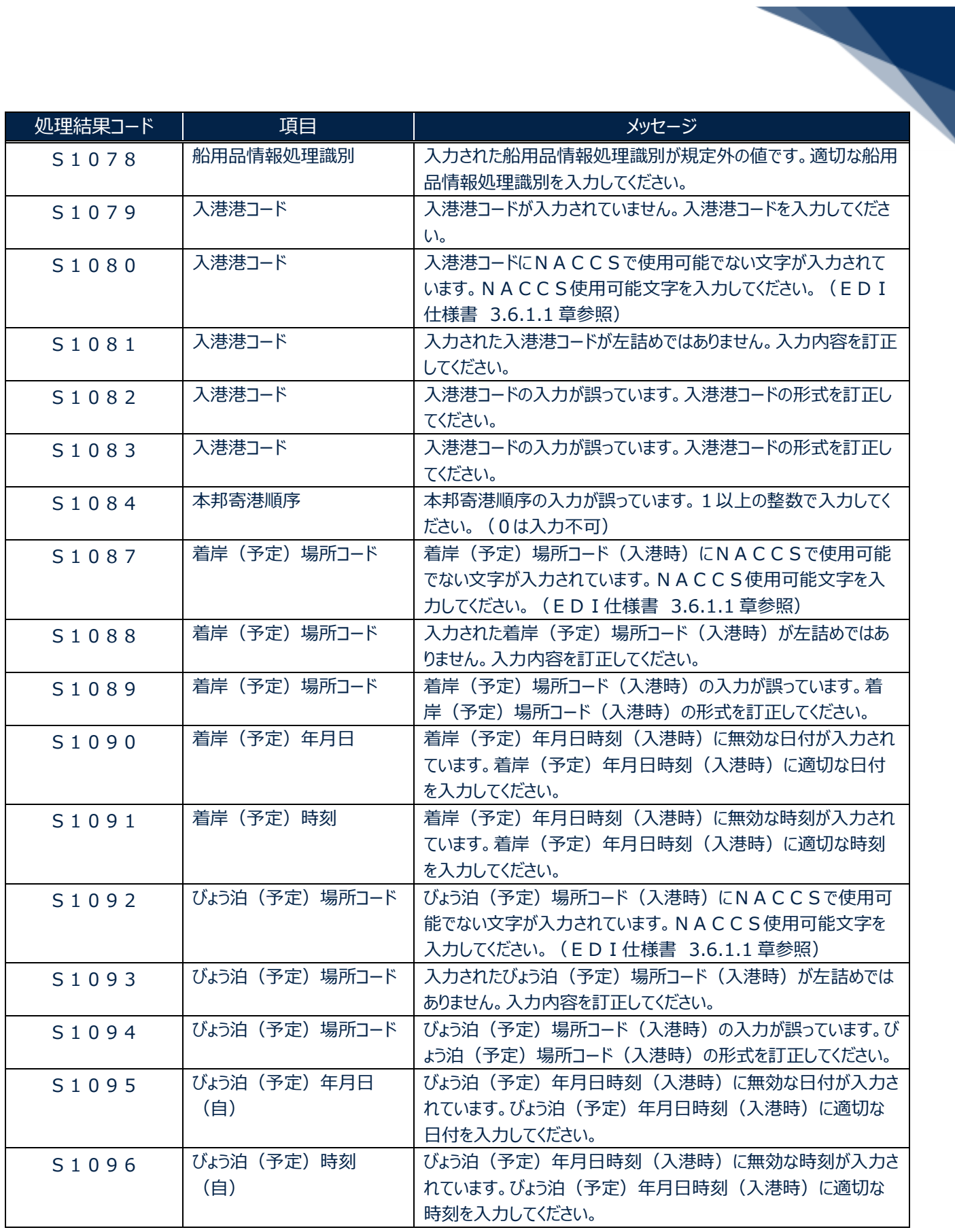

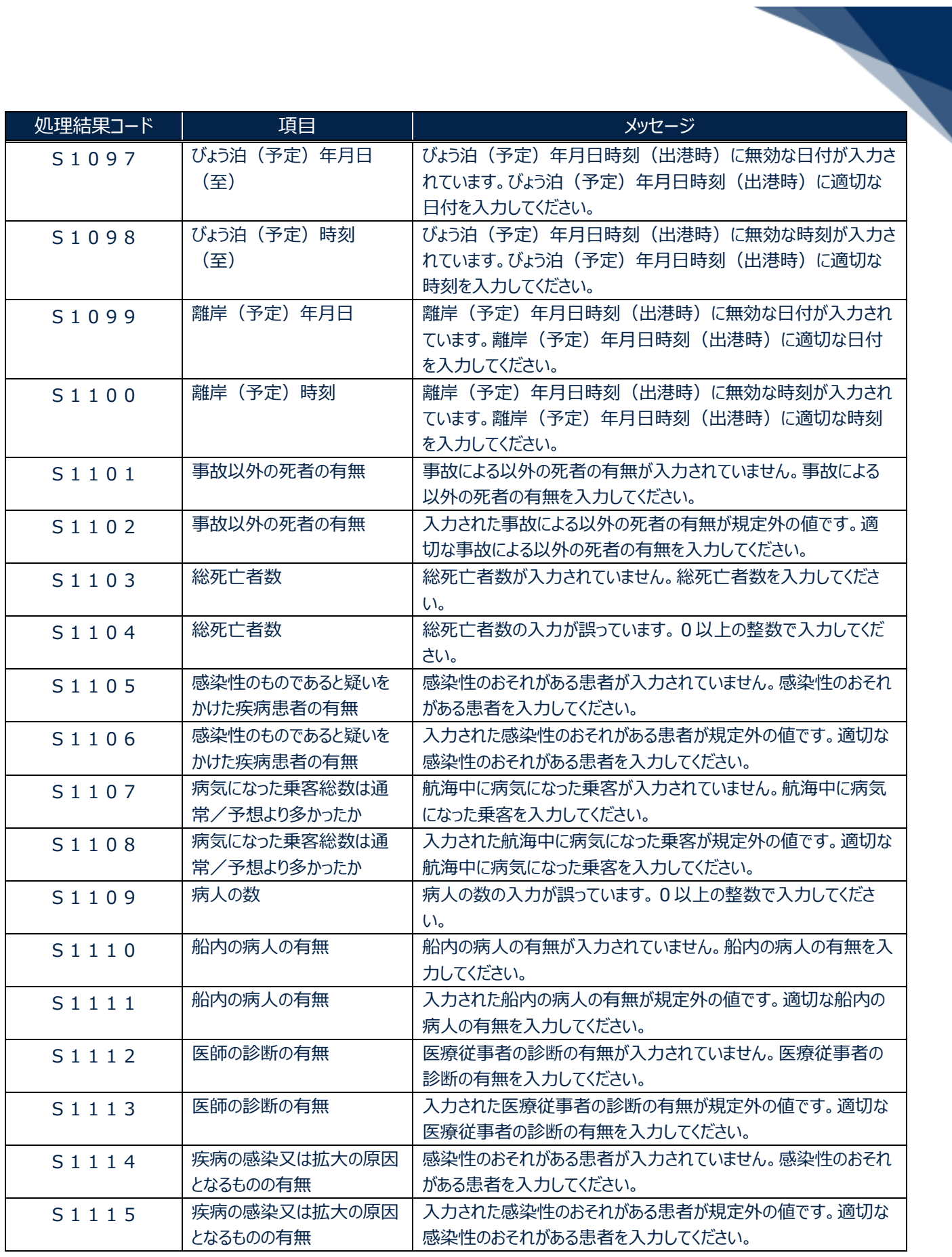

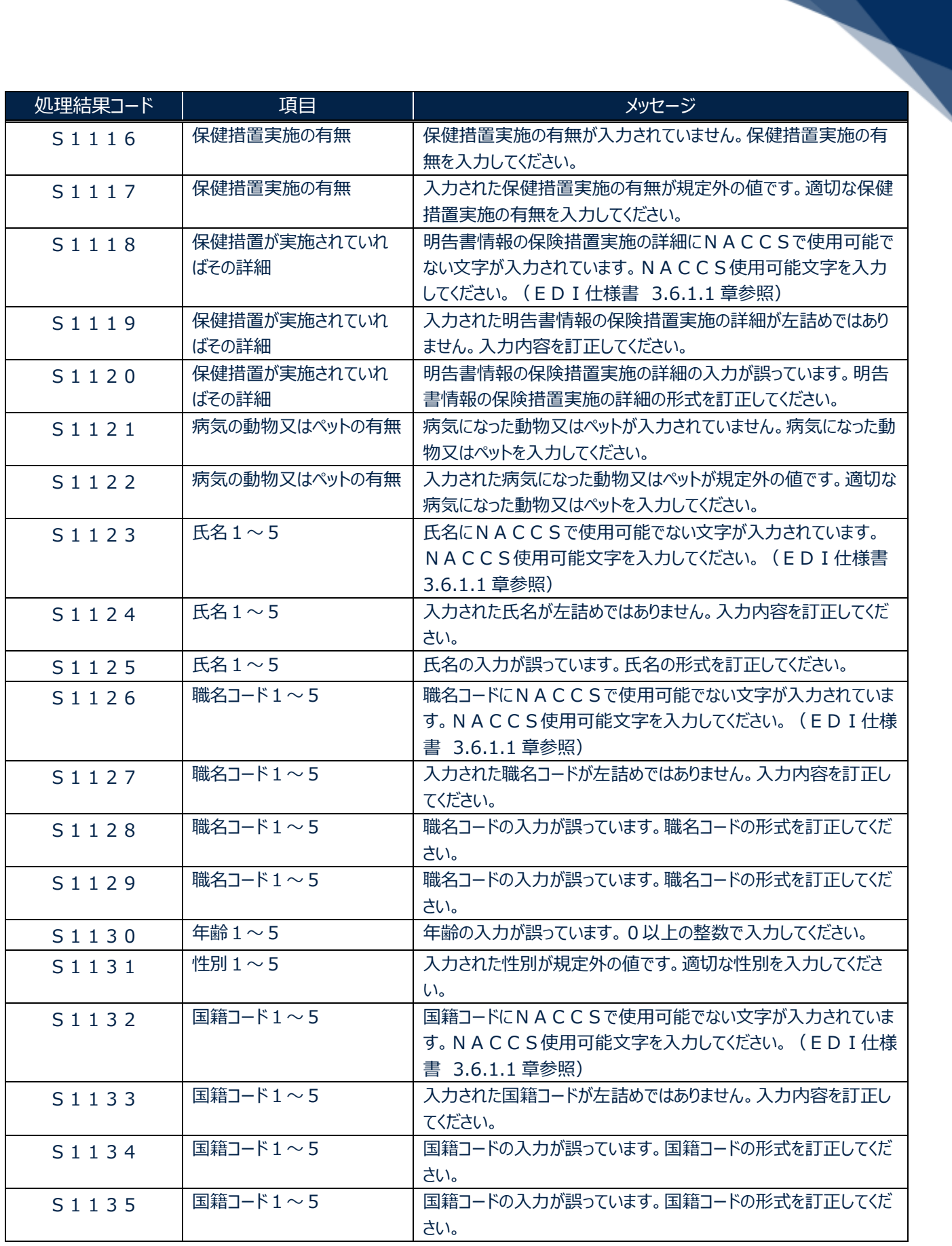

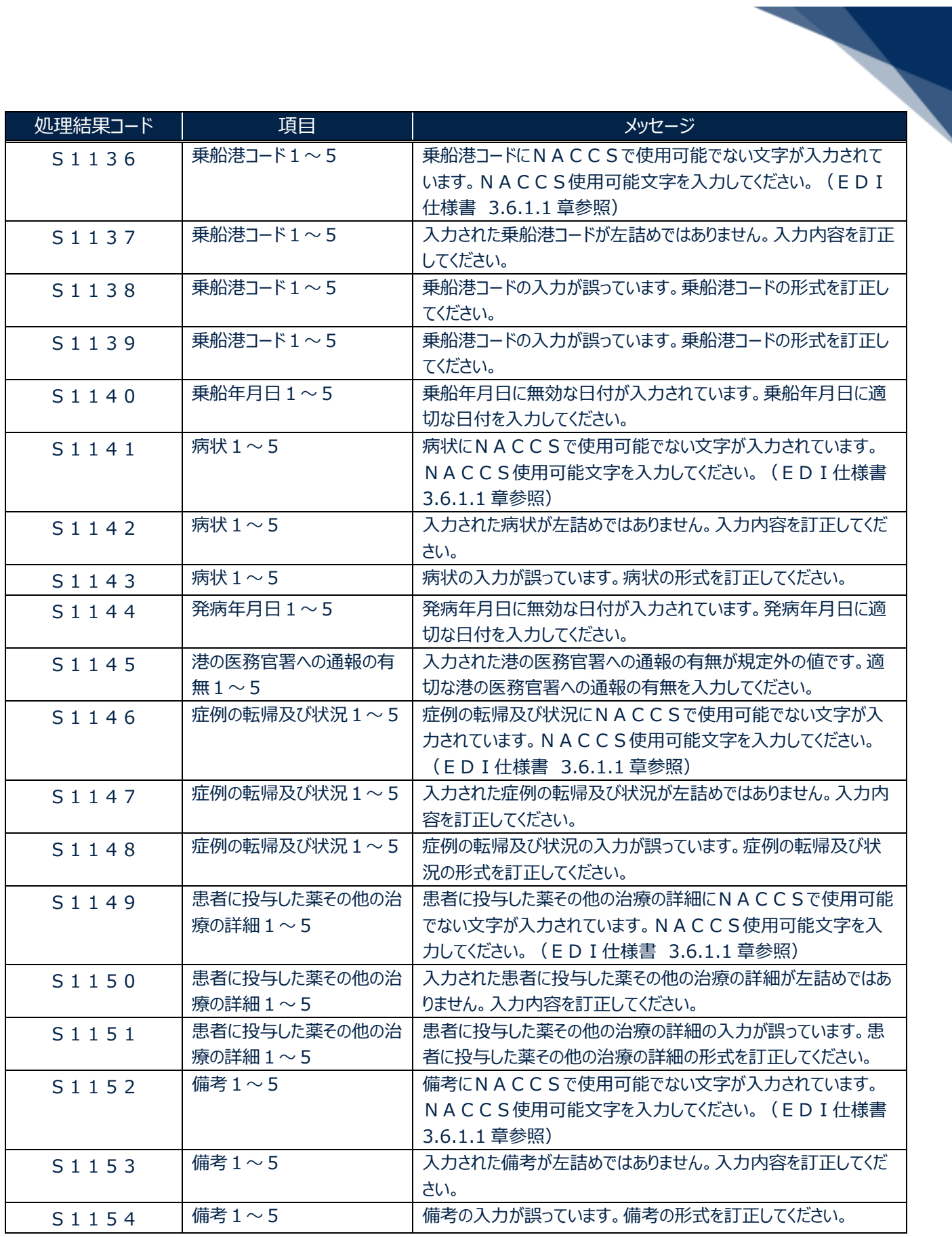

![](_page_8_Picture_226.jpeg)

![](_page_9_Picture_238.jpeg)

輸出入・港湾関連情報処理センター株式会社 まんしょう しょうしょう しゅうしょう しゅうしゅう しゅうしゅく おおしょく

![](_page_10_Picture_251.jpeg)

輸出入・港湾関連情報処理センター株式会社 まんしょう しょうしょう しゅうしょう しゅうしゅう しょうせい おおしょく 11

![](_page_11_Picture_245.jpeg)

![](_page_12_Picture_250.jpeg)

![](_page_13_Picture_226.jpeg)

![](_page_14_Picture_219.jpeg)

![](_page_15_Picture_223.jpeg)

![](_page_16_Picture_249.jpeg)

![](_page_17_Picture_239.jpeg)

![](_page_18_Picture_211.jpeg)

![](_page_19_Picture_245.jpeg)

![](_page_20_Picture_222.jpeg)

![](_page_21_Picture_257.jpeg)

![](_page_22_Picture_243.jpeg)

![](_page_23_Picture_227.jpeg)

![](_page_24_Picture_120.jpeg)